## **CLASS – XI COMPUTER SCIENCE WITH PYTHON**

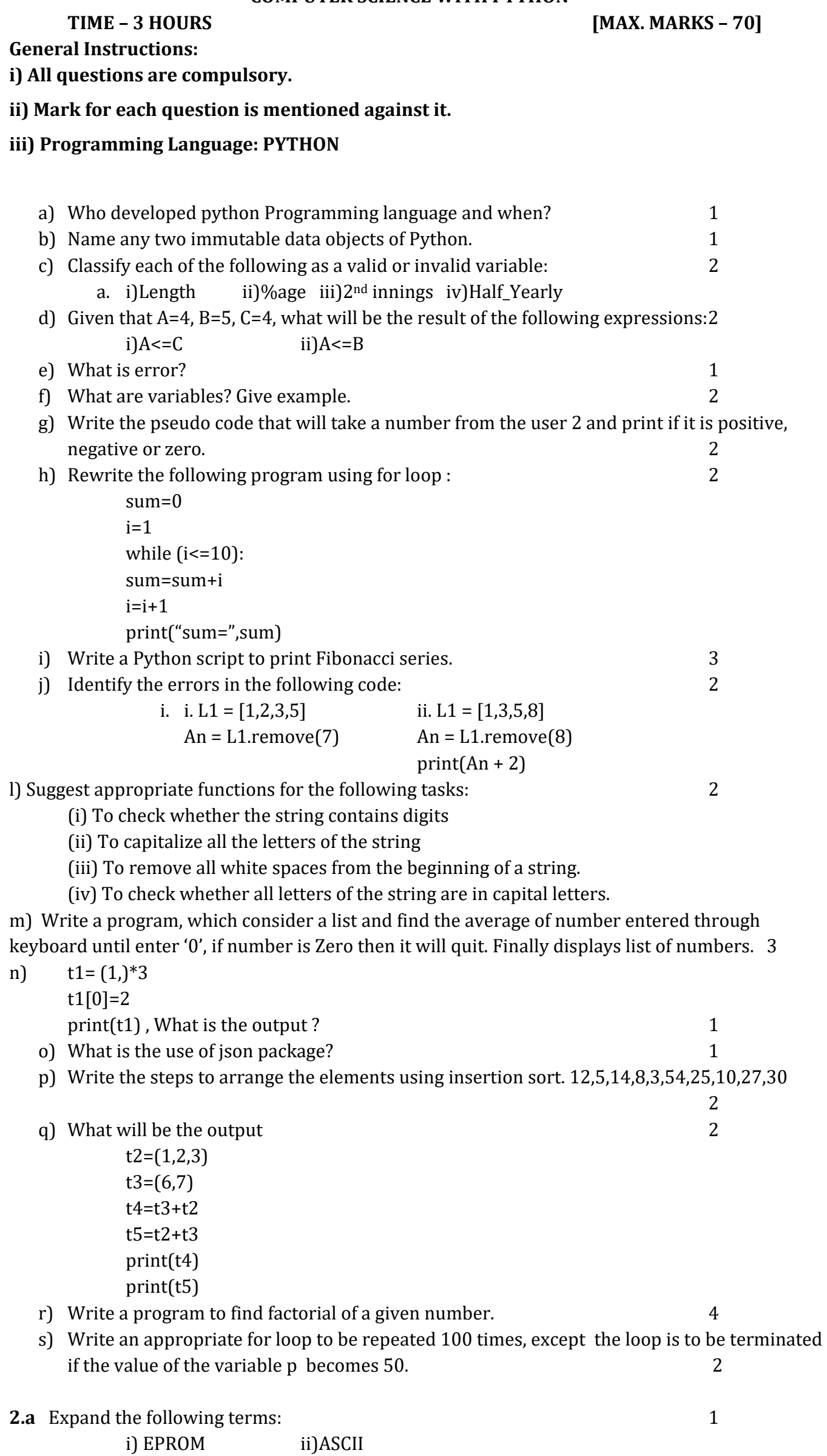

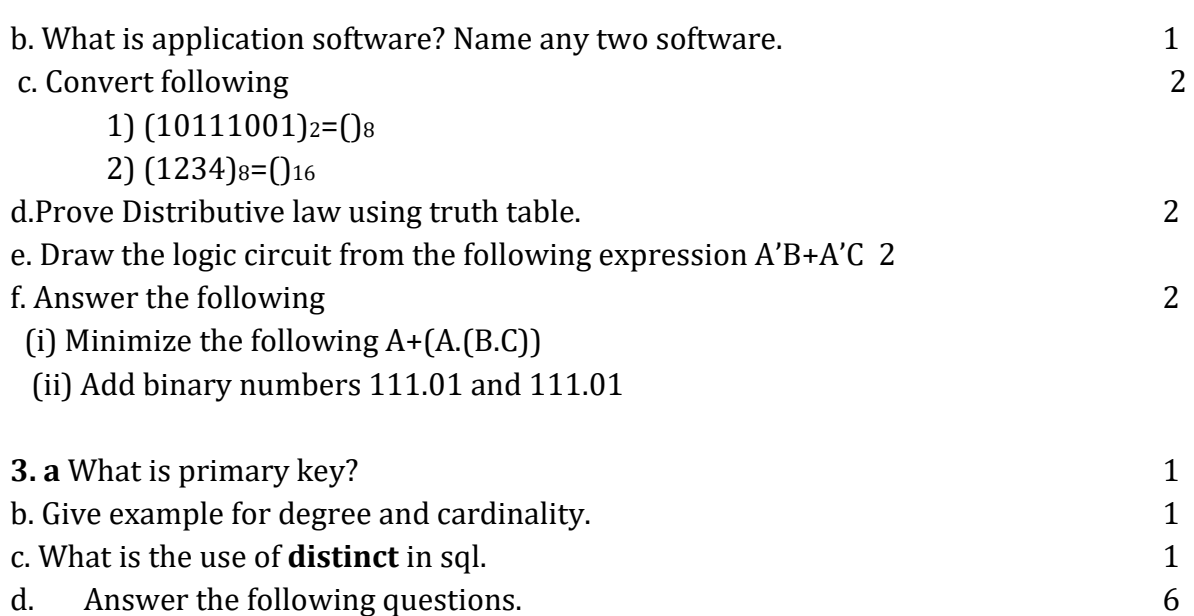

## TABLE : HOSPITAL

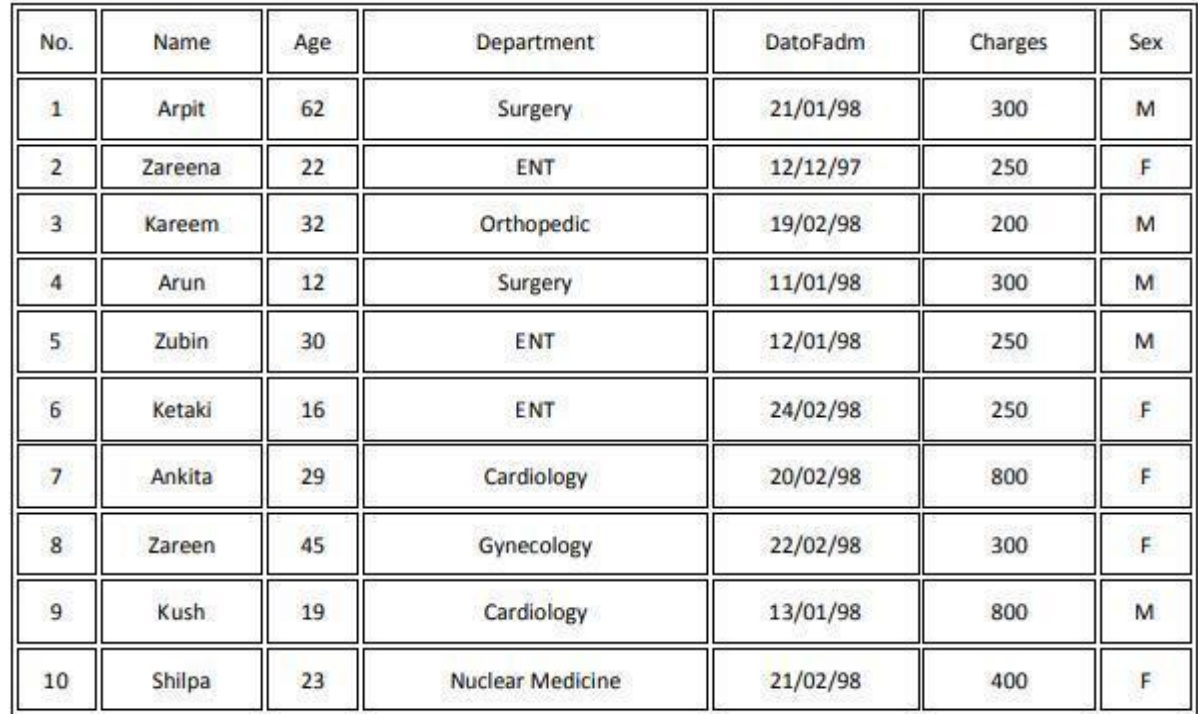

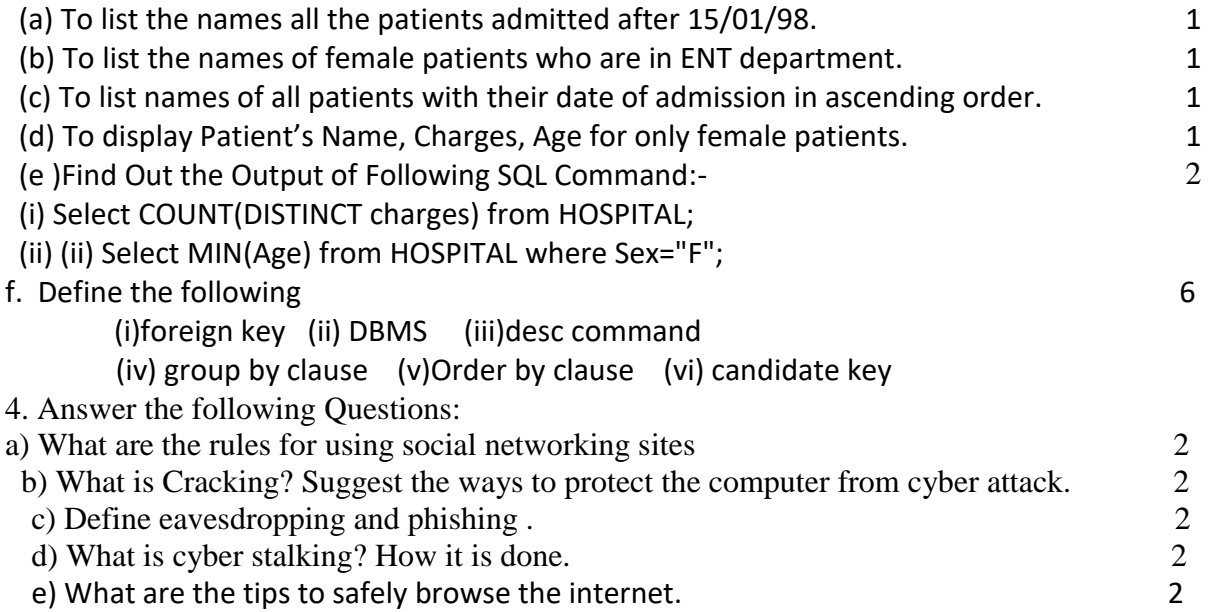